# Министерство науки и высшего образования Российской Федерации федеральное государственное бюджетное образовательное учреждение высшего образования «Санкт-Петербургский государственный университет промышленных технологий и дизайна» (СПбГУПТД)

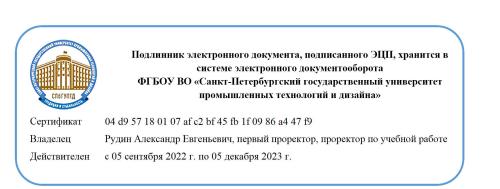

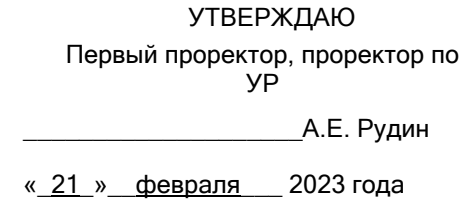

# **Рабочая программа дисциплины**

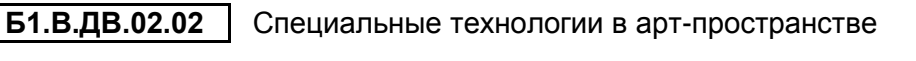

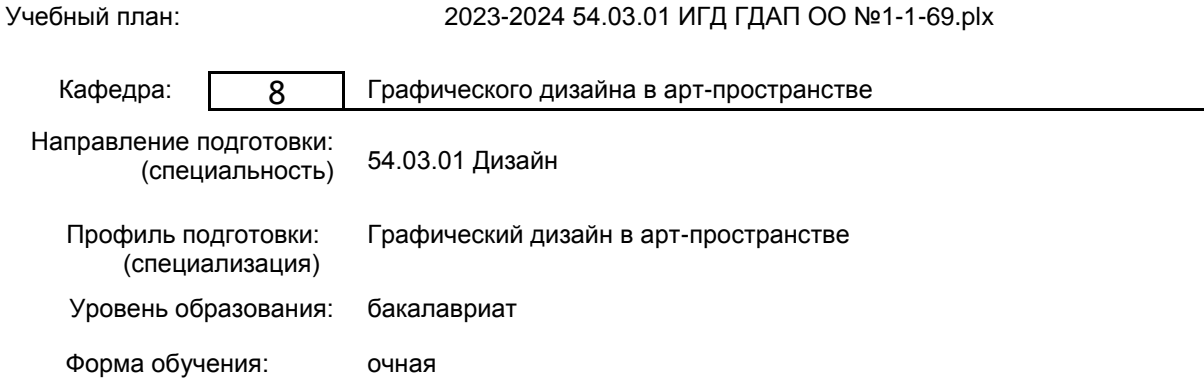

# **План учебного процесса**

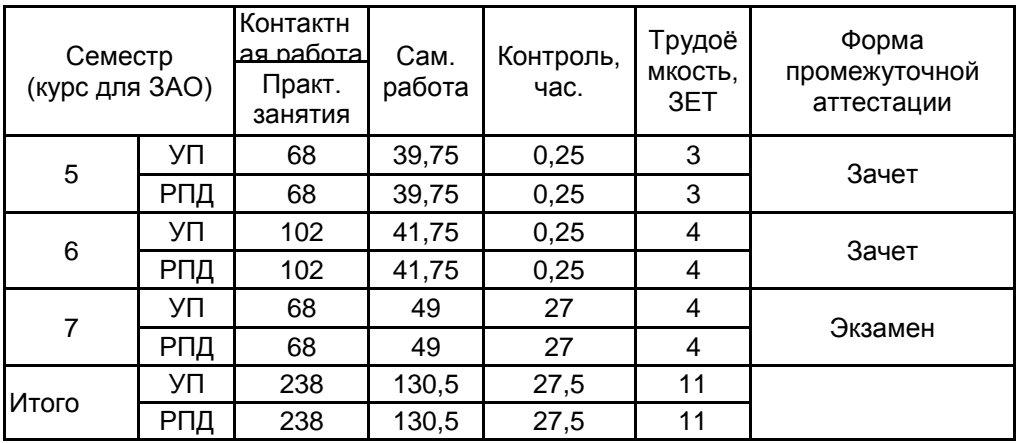

Рабочая программа дисциплины составлена в соответствии с федеральным государственным образовательным стандартом высшего образования по направлению подготовки 54.03.01 Дизайн, утверждённым приказом Минобрнауки России от 13.08.2020 г. № 1015

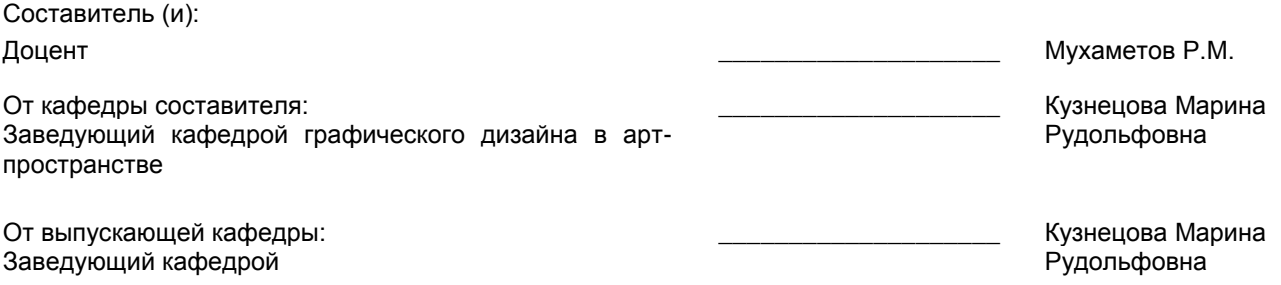

Методический отдел: Макаренко С.В.

\_\_\_\_\_\_\_\_\_\_\_\_\_\_\_\_\_\_\_\_\_\_\_\_\_\_\_\_\_\_\_\_\_\_\_\_\_\_\_\_\_\_\_\_\_\_\_\_\_\_\_\_\_\_\_\_\_\_\_\_\_\_\_\_

## **1 ВВЕДЕНИЕ К РАБОЧЕЙ ПРОГРАММЕ ДИСЦИПЛИНЫ**

**1.1 Цель дисциплины:** Сформировать компетенции обучающегося в области специальных технологий применительно к графическому дизайну

#### **1.2 Задачи дисциплины:**

1. Рассмотреть специальные техники графики и их применение в современном графическом дизайне.

2. Раскрыть принципы методов графического исполнения в различных дизайн-проектах.

3. Продемонстрировать особенности и преимущества специальных технологий в графическом дизайне.

4. Сформировать навыки владения различными техниками для выполнения конкретных задач в рекламе.

# **1.3 Требования к предварительной подготовке обучающегося:**

Предварительная подготовка предполагает создание основы для формирования компетенций, указанных в п. 2, при изучении дисциплин:

Живопись в арт-пространстве

Искусство шрифта

Рисунок и основы перспективы

Коллаж в дизайне

Живопись и основы цветоведения

Основы композиции и бумажной пластики

## **2 КОМПЕТЕНЦИИ ОБУЧАЮЩЕГОСЯ, ФОРМИРУЕМЫЕ В РЕЗУЛЬТАТЕ ОСВОЕНИЯ ДИСЦИПЛИНЫ**

**ПК-3: Способен проектировать и визуализировать с применением навыков работы в 3-d пространстве эстетически значимые и формирующие доступную и комфортную среду элементы экстерьерного и интерьерного дизайна**

**Знать:** специфику применения различных техник и технологий в оформлении пространства графическими произведениями искусства

**Уметь:** выбрать необходимую по выразительным особенностям технику, отвечающую конкретно поставленной задаче, грамотно организовать и смоделировать интерьерное или экстерьерное пространство, используя современные технологии и

#### материалы

**Владеть:** навыками 3-d моделирования при проектировании конкретного интерьера с включением графических листов

# **3 РЕЗУЛЬТАТЫ ОБУЧЕНИЯ ПО ДИСЦИПЛИНЕ**

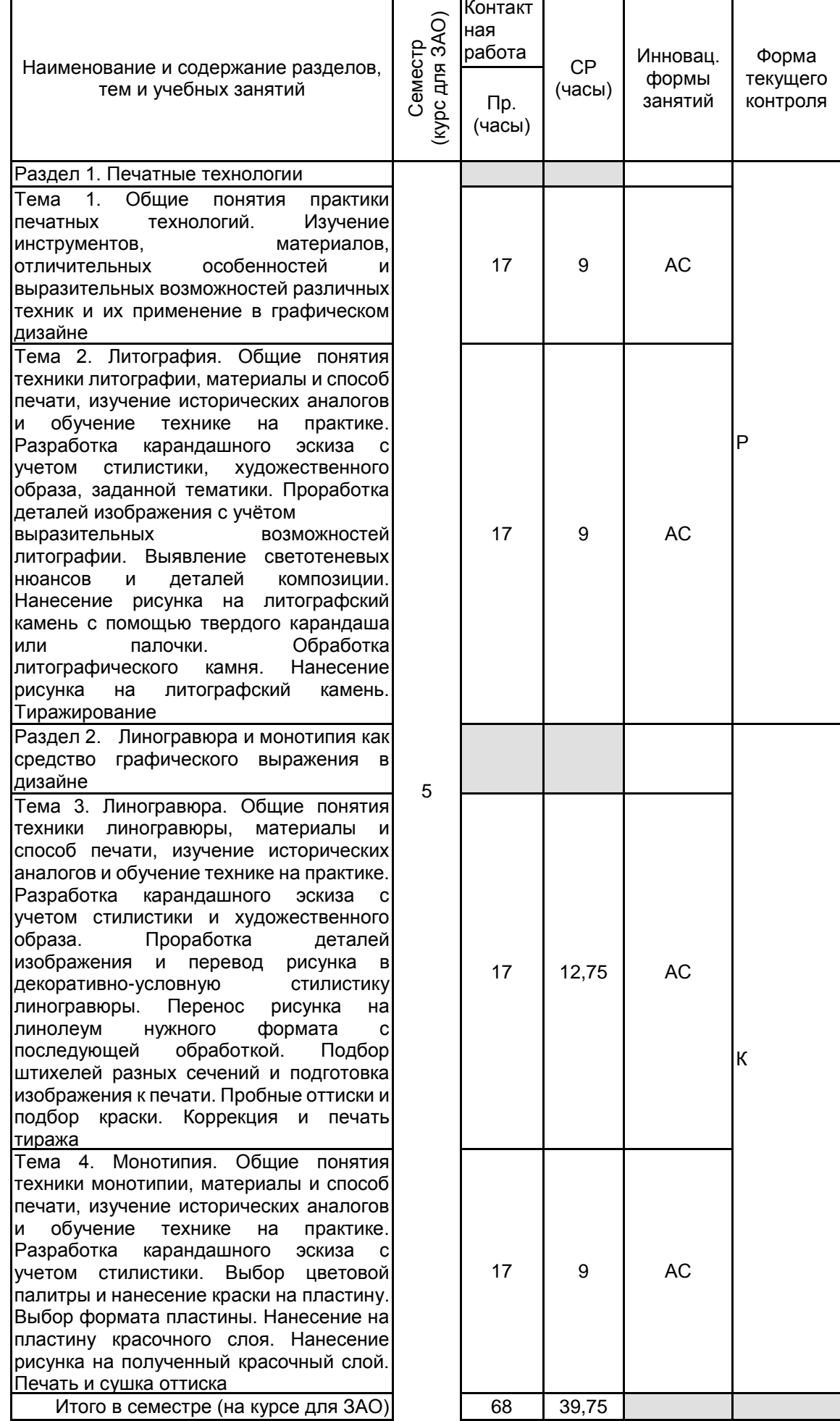

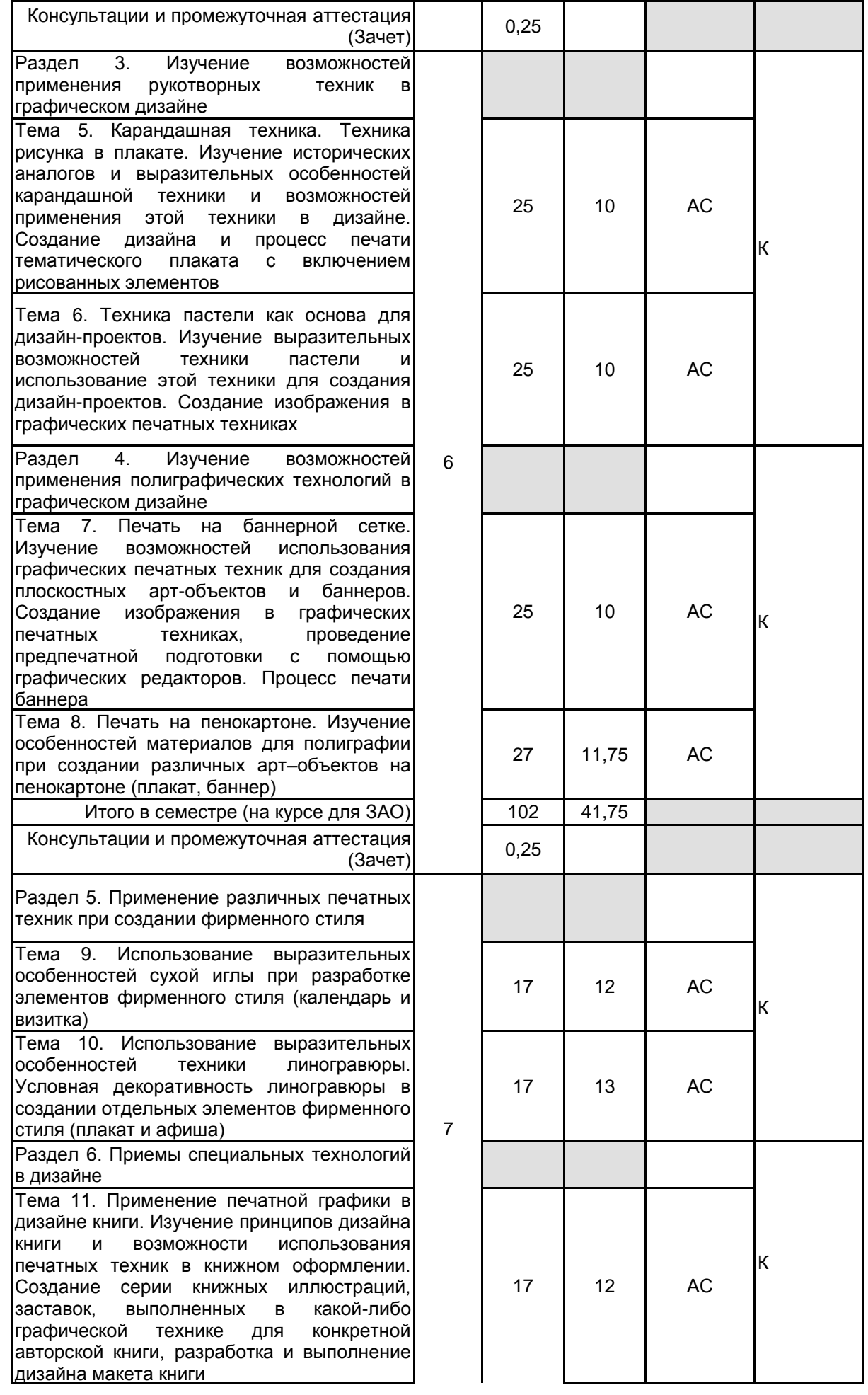

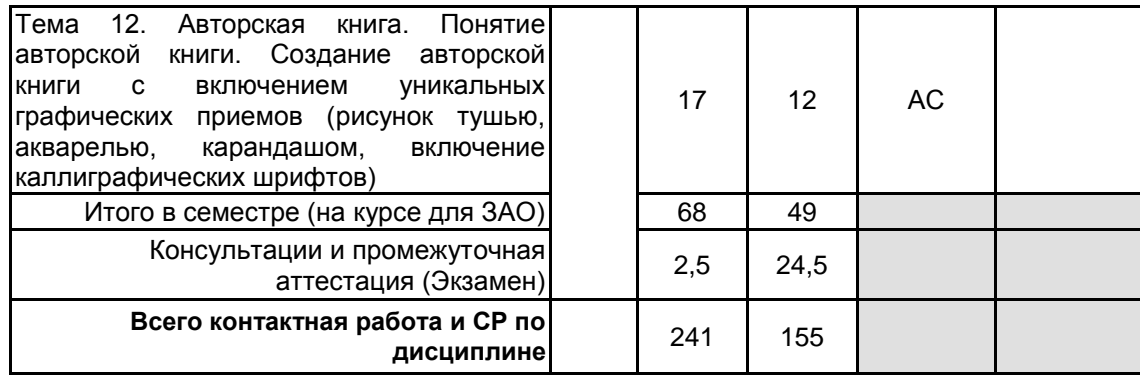

# **4 КУРСОВОЕ ПРОЕКТИРОВАНИЕ**

Курсовое проектирование учебным планом не предусмотрено

# **5. ФОНД ОЦЕНОЧНЫХ СРЕДСТВ ДЛЯ ПРОВЕДЕНИЯ ПРОМЕЖУТОЧНОЙ АТТЕСТАЦИИ**

# **5.1 Описание показателей, критериев и системы оценивания результатов обучения 5.1.1 Показатели оценивания**

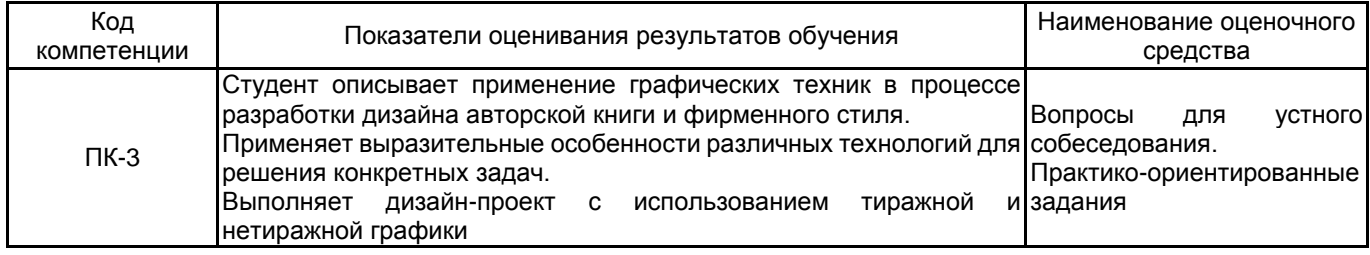

# **5.1.2 Система и критерии оценивания**

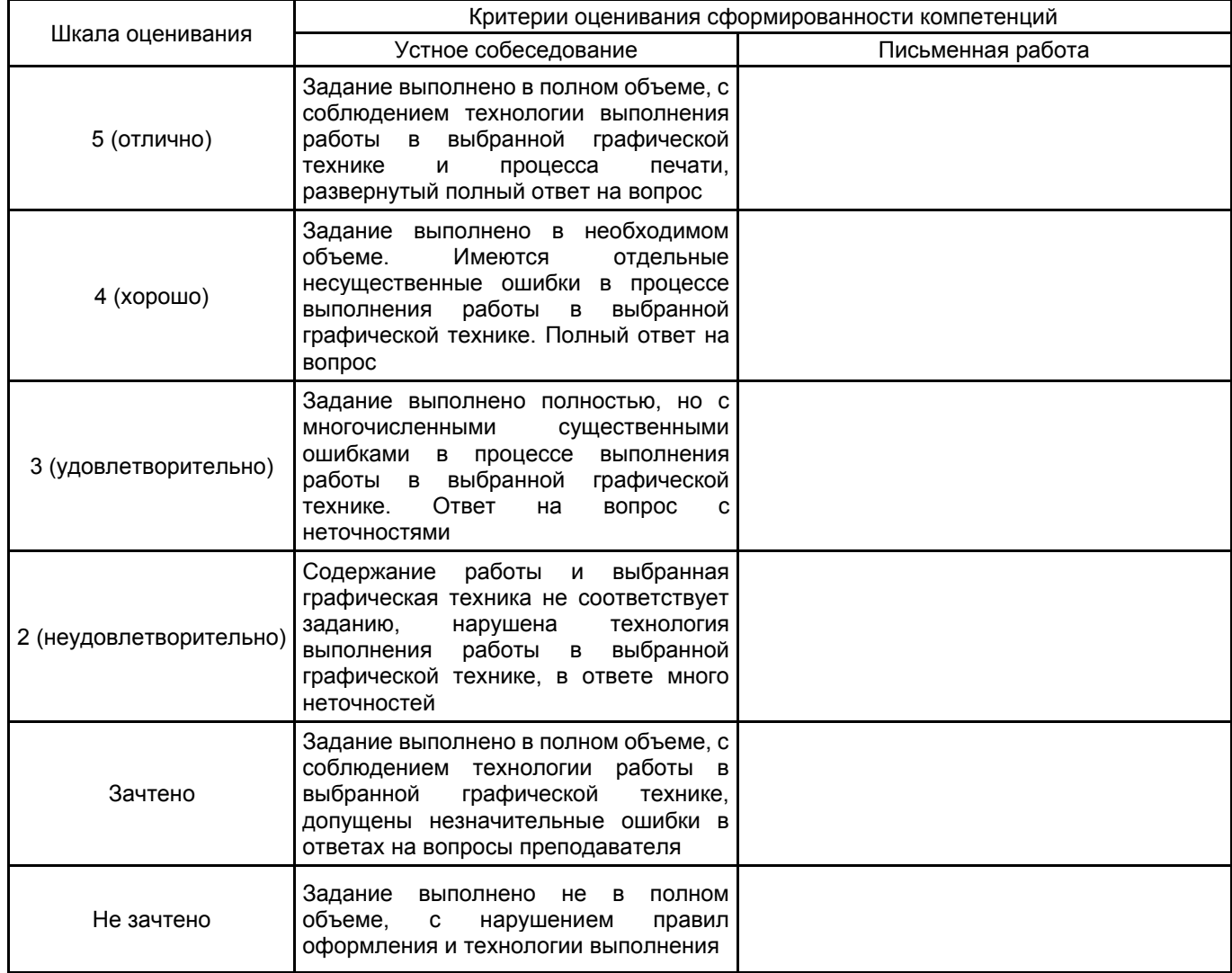

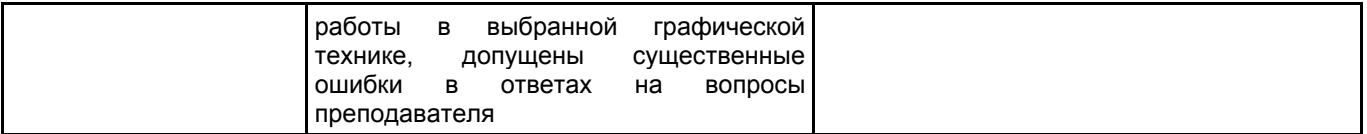

#### **5.2 Типовые контрольные задания или иные материалы, необходимые для оценки знаний, умений, навыков и (или) опыта деятельности 5.2.1 Перечень контрольных вопросов**

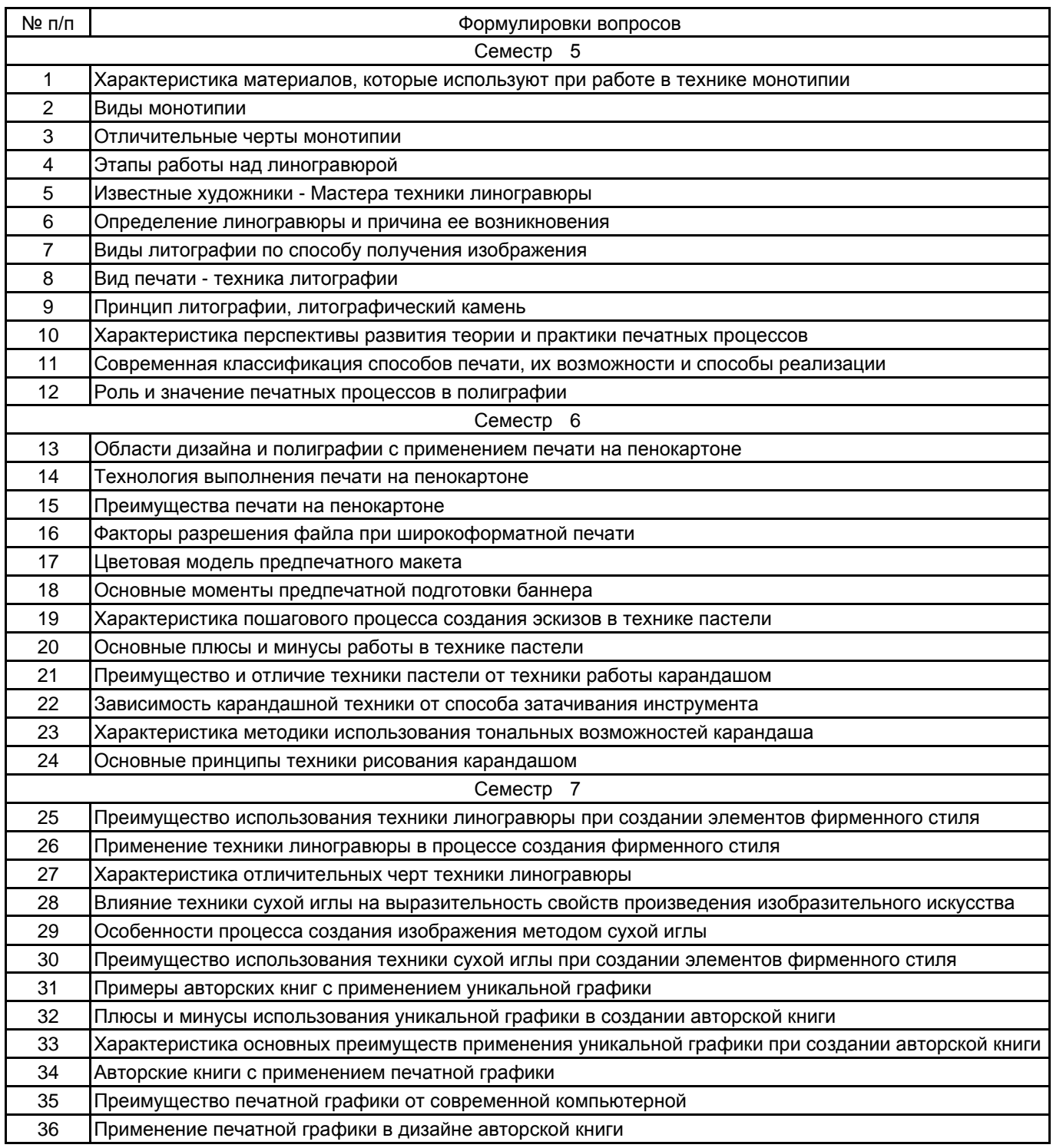

#### **5.2.2 Типовые тестовые задания**

#### не предусмотрено

#### **5.2.3 Типовые практико-ориентированные задания (задачи, кейсы)**

#### Семестр 5

Разработать 10 текстур в технике ручной печати с помощью карандаша, туши, клея ПВА, ниток и пластика. Вырезать квадраты размером 5х5 см и оформить на формате А4

Выполнить работу в технике литографии на заданную тему. Формат А3

Разработать эскиз в карандаше с учетом стилистики и художественного образа в технике линогравюры. Формат А3

Разработать эскиз в карандаше с учетом стилистики и художественного образа в технике монотипия. Формат А3

#### Семестр 6

Разработать изображение в карандашной технике, провести предпечатную подготовку с помощью графических редакторов. Компьютерная графика, черно-белая печать на фотобумаге формата А3

Разработать изображение в графической технике пастель. Ручная графика на формате 50х70 см

Разработать изображение для баннера в графической технике по техническому заданию, провести предпечатную подготовку с помощью графических редакторов. Компьютерная графика, фотомонтаж 3Двизуализации в интерьере, цветная печать на фотобумаге формата А3

Разработать черно-белый графический эскиз плаката для печати на пенокартоне. Компьютерная графика, печать на самоклеящейся фотобумаге формата 50х70 см

#### Семестр 7

Разработать серию книжных иллюстраций (заставок) в графической технике по техническому заданию для конкретной авторской книги. Компьютерная графика, печать каждой иллюстрации на формате А4

Разработать серию иллюстраций на основе собственной уникальной графики. Компьютерная графика, печать каждой иллюстрации на формате А4, фотомонтаж 3Д-визуализации модели книги с печатью на формате А4

Разработать дизайн элементов фирменного стиля на основе техники сухой иглы. Печать на формате А3 Разработать дизайн элементов фирменного стиля на основе техники линогравюры. Печать на формате

А3

#### **5.3 Методические материалы, определяющие процедуры оценивания знаний, умений, владений (навыков и (или) практического опыта деятельности)**

#### **5.3.1 Условия допуска обучающегося к промежуточной аттестации и порядок ликвидации академической задолженности**

Проведение промежуточной аттестации регламентировано локальным нормативным актом СПбГУПТД «Положение о проведении текущего контроля успеваемости и промежуточной аттестации обучающихся»

#### **5.3.2 Форма проведения промежуточной аттестации по дисциплине**

Устная | Письменная | Компьютерное тестирование | Иная

#### **5.3.3 Особенности проведения промежуточной аттестации по дисциплине**

Зачет, экзамен проводится в форме выполнения творческих заданий. Студенту задаются теоретические вопросы по пройденным учебным модулям, вопросы по выполненным творческим заданиям, в соответствии с показателями оценивания компетенций

## **6. УЧЕБНО-МЕТОДИЧЕСКОЕ И ИНФОРМАЦИОННОЕ ОБЕСПЕЧЕНИЕ ДИСЦИПЛИНЫ**

#### **6.1 Учебная литература**

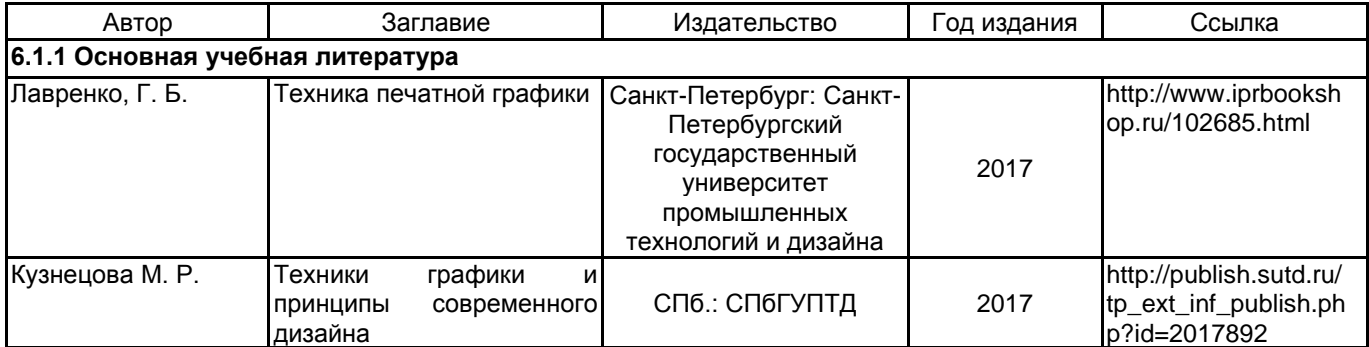

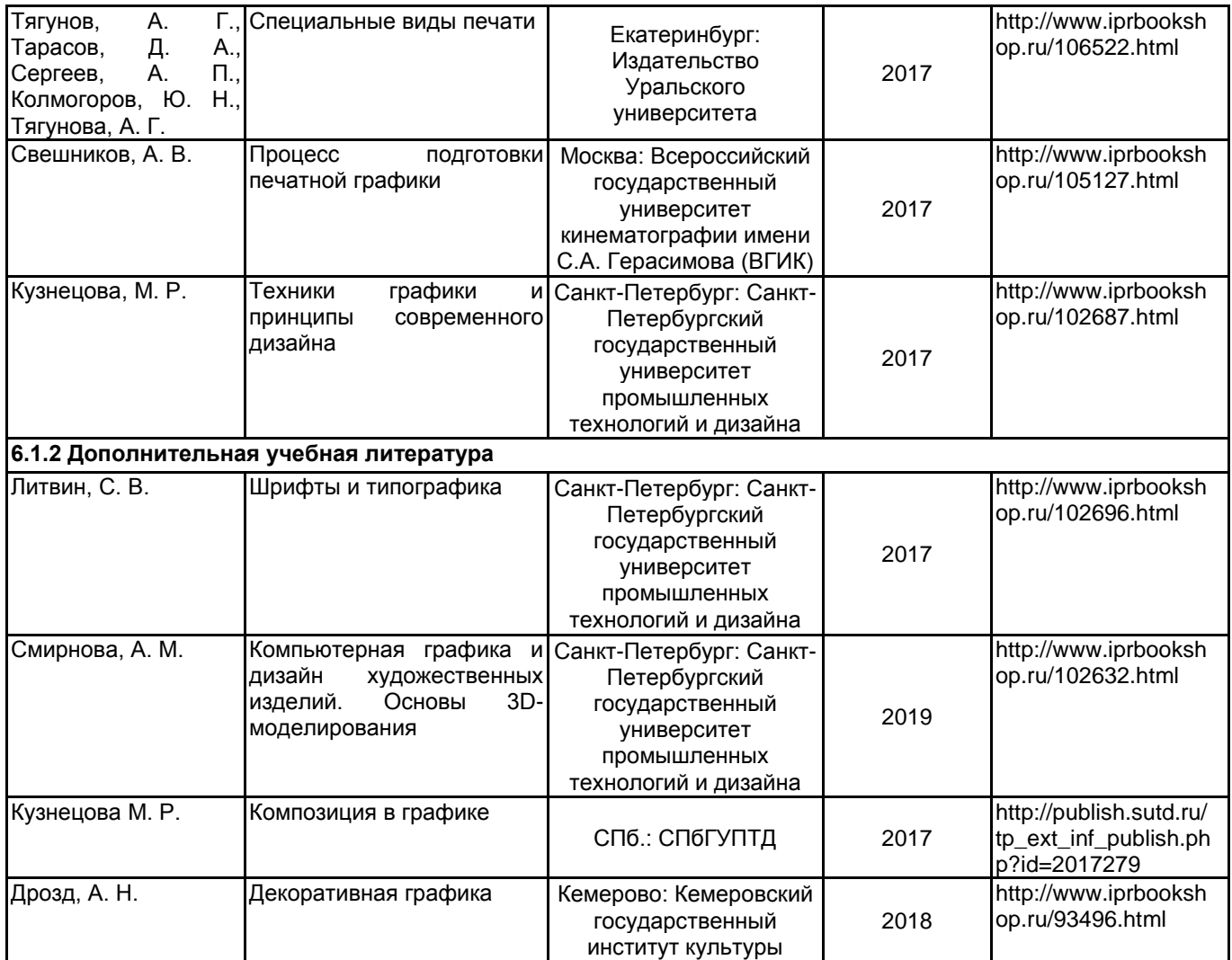

# **6.2 Перечень профессиональных баз данных и информационно-справочных систем**

1. Интернет-портал «Российской газеты» [Электронный ресурс]: https://rg.ru/

2. Русский музей [Электронный ресурс]: http://rusmuseum.ru/

3. Сетевое издание «РИА Новости» [Электронный ресурс]: https://ria.ru/

4. Электронно-библиотечная система IPRbooks [Электронный ресурс]: http://www.iprbookshop.ru

5. Электронная библиотека учебных изданий СПбГУПТД [Электронный ресурс]:

http://publish.sutd.ru

#### **6.3 Перечень лицензионного и свободно распространяемого программного обеспечения**

Microsoft Windows 10 Pro

Adobe Photoshop

Adobe Illustrator

Autodesk 3dsMax

## **6.4 Описание материально-технической базы, необходимой для осуществления образовательного процесса по дисциплине**

![](_page_8_Picture_303.jpeg)